Федеральное государственное унитарное предприятие «Всероссийский научно-исследовательский институт метрологии им. Д.И. Менделеева» ФГУП «ВНИИМ им. Д.И. Менделеева»

**WHECKOM** MAN ACOLUACOBAHO Ио генерального директора ФГУП «ВНИИМ им. Д.И. Менделеева» ЗАМЕ ДЕЛЕЛЬ **BHM** А.Н.Пронин **ГЕНЕРАЛЬНОГО** КРИВНАЯ ДОВЕРЕННОСТЬ » февраля 2021 г. ОТ 17 М

Государственная система обеспечения единства измерений

Комплексы газоаналитические для контроля и учета выбросов загрязняющих веществ ТА-СМУГ

Методика поверки МП 242-2396-2021

> И.о.руководителя научно-исследовательского отдела Государственных эталонов в области физико-химических измерений

А.В. Колобова

Научный сотрудник

\_\_\_\_\_\_\_\_\_Н.Б. Шор

Санкт-Петербург

2021 г.

#### **1 Общие положения**

*I*

Настоящая методика поверки распространяется на комплекс газоаналитический для контроля и учета выбросов загрязняющих веществ ТА-СМУГ (далее - комплекс), и устанавливает метолы и средства его первичной поверки до ввода в эксплуатацию и после ремонта и периодической поверки в процессе эксплуатации.

Последовательность проведения поверки согласно таблице А.1 приложения А:

1 Определение метрологических характеристик (MX) газоаналитических каналов и канала измерений содержания паров воды в целом на объекте (по ГСО и реальной среде).

2 Определение MX измерительного канала (ИК) твердых (взвешенных) частиц комплекса в лабораторных условиях и на объекте.

При проведении поверки ИК на объекте в соответствии с Приложением Д устанавливается поправочный коэффициент, соответствующий параметрам реальной газодисперсной среды.

3 Определение MX каналов параметров газового потока комплекса:

- датчики температуры, давления, скорости - в лабораторных условиях, канал передачи информации - на объекте или

- каждый канал в целом - на объекте.

Первичная поверка комплекса проводится после его опытной эксплуатации на объекте в течение не менее месяца.

Методика поверки должна обеспечивать прослеживаемость поверяемых каналов комплекса к следующим ГПЭ:

- Государственный первичный эталон единиц молярной доли, массовой доли и массовой концентрации компонентов в газовых и газоконденсатных средах ГЭТ 154 в соответствии Приказом Госстандарта от 31.12.2020 г. № 2315 Об утверждении Государственной поверочной схемы для средств измерений содержания компонентов в газовых и газоконденсатных средах

- Государственный первичный специальный эталон единицы массовой концентрации частиц в аэродисперсных средах ГЭТ 164-2016 в соответствии с ГОСТ Р 8.606-2012 ГСИ. Государственная поверочная схема для средств измерений дисперсных параметров аэрозолей, взвесей и порошкообразных материалов;

-Государственный первичный эталон единиц спектральных коэффициентов направленного пропускания, диффузного и зеркального отражений в диапазоне длин волн от 0,2 до 20,0 мкм ГЭТ 156-2015 в соответствии с Государственной поверочной схемой для средств измерений спектральных, интегральных, редуцированных коэффициентов направленного пропускания, диффузного и зеркального отражений и оптической плотности в диапазоне длин волн от 0,2 до 20,0 мкм, утвержденной Приказом Госстандарта от 27.11.2018 г. № 2517;

- Государственный первичный специальный эталон единицы скорости воздушного потока ГЭТ 150-2012 в соответствии Приказом Госстандарта от 25.11.2019 г. № 2815 Об утверждении Государственной поверочной схемы для средств измерений скорости воздушного потока;

- Государственный первичный эталон единицы температуры ГПЭ-I и ГПЭ-П в соответствии ГОСТ 8.558-2009 ГСИ. Государственная поверочная схема для средств измерений температуры

- ГПЭ единицы температуры в диапазоне от 0 до 3200 °С ГЭТ 34-2020,

- ГПЭ единицы температуры кельвина в диапазоне от 0,ЗК до 273, 16 К ГЭТ35-2021;

- Государственный первичный эталон единицы абсолютного давления для области абсолютного давления в диапазоне  $1 \cdot 10^{-1}$  -  $1 \cdot 10^{7}$  Па в соответствии с Приказом Росстандарта от 06.12.2019 г. № 2900 Об утверждении Государственной поверочной схемы для средств измерений абсолютного давления;

- Государственный первичный эталон единицы массы (килограмма) ГЭТ 3-2020 в соответствии с Приказом Госстандарта от 29.12.2018 г. № 2818 Об утверждении Государственной поверочной схемы для средств измерений массы;

- Государственный первичный эталон единицы силы постоянного электрического тока (ГЭТ 4-91), в соответствии с Приказом Госстандарта от 01 октября 2018 г. № 2091 Об утверждении

2

Государственной поверочной схемы для средств измерений силы постоянного тока в диапазоне от  $1.10^{-16}$  до 100 А.

Метод, обеспечивающий реализацию методики поверки, - прямое измерение поверяемым средством измерений величины, воспроизводимой рабочим эталоном или стандартным образцом.

Методикой поверки предусмотрена возможность проведения поверки отдельных измерительных каналов газоанализаторов.

# **2 Перечень операций поверки**

2.1 При проведении поверки выполняют операции, указанные в таблице 1.

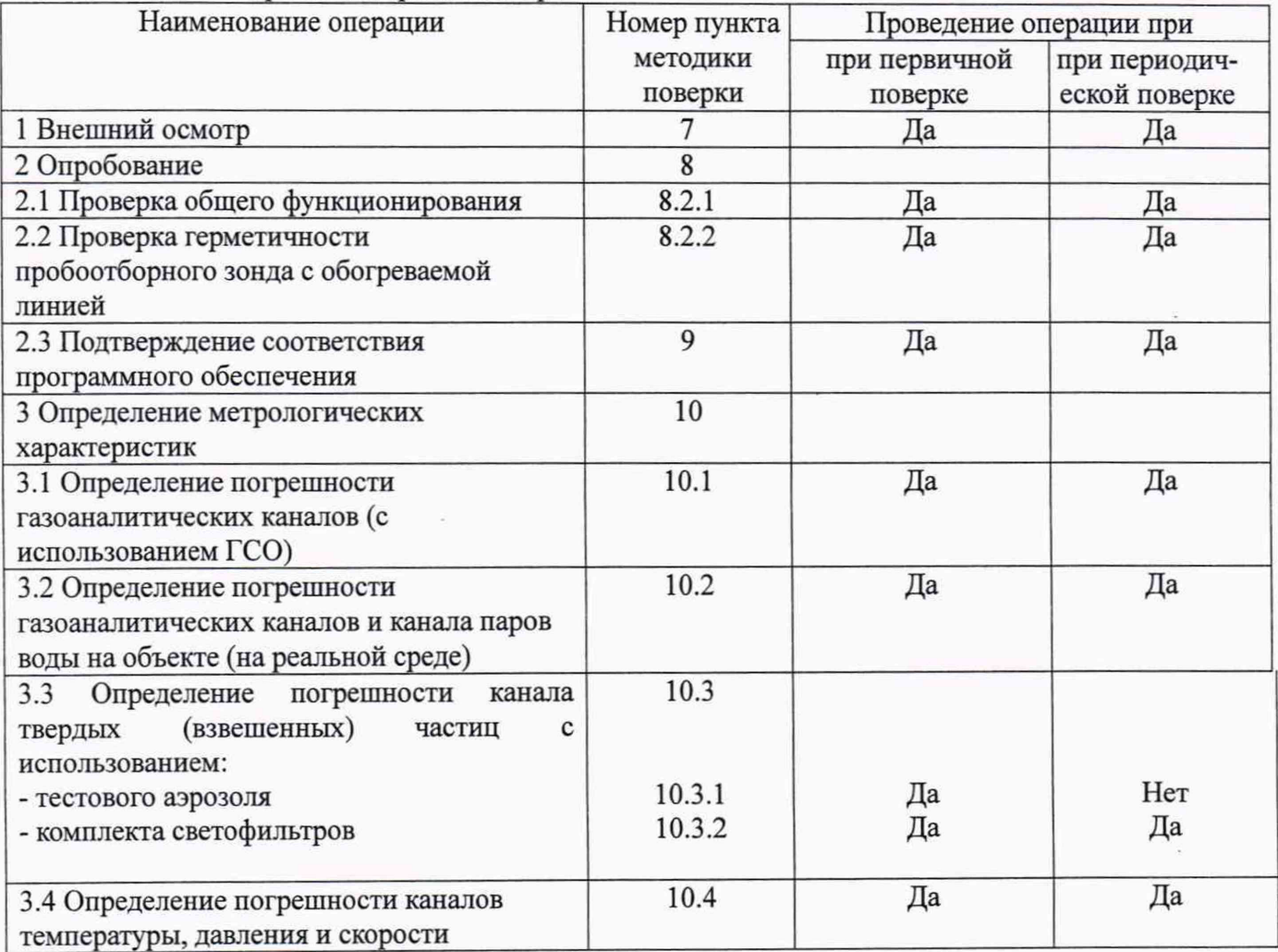

Таблица 1 - Перечень операций поверки

2.2 Допускается проведение периодической поверки отдельных измерительных каналов и на меньшем числе поддиапазонов измерений в соответствии с заявлением владельца комплекса с обязательным указанием в свидетельстве о поверке информации об объеме проведенной поверки.

2.3 Если при проведении той или иной операции поверки комплекса получен отрицательный результат, дальнейшая поверка прекращается.

2.4 Место и условия проведения поверки приведены в таблице А.1 (приложение А).

#### **3 Требования к условиям проведения поверки**

При проведении поверки следует соблюдать следующие условия:

- температура окружающей среды, °С в соответствии с таблицей А.1 (Приложение А);

- атмосферное давление. кПа

- относительная влажность воздуха, %,

от 90,6 до 104,6; не более 80.

# **4 Требования к специалистам, осуществляющим поверку**

4.1 К проведению поверки комплексов допускаются лица, ознакомленные приказом Минпромторга России от 31.08. 2020 г. № 2510. документацией на комплекс ТА-СМУГ, (руководства по эксплуатации, методики измерений), имеющие квалификацию поверителя, прошедшие инструктаж по технике безопасности в установленном порядке

# **5 Метрологические требования к средствам поверки**

5.1 При проведении поверки применяют средства, указанные в таблице 2.

Таблица 2 - Средства поверки

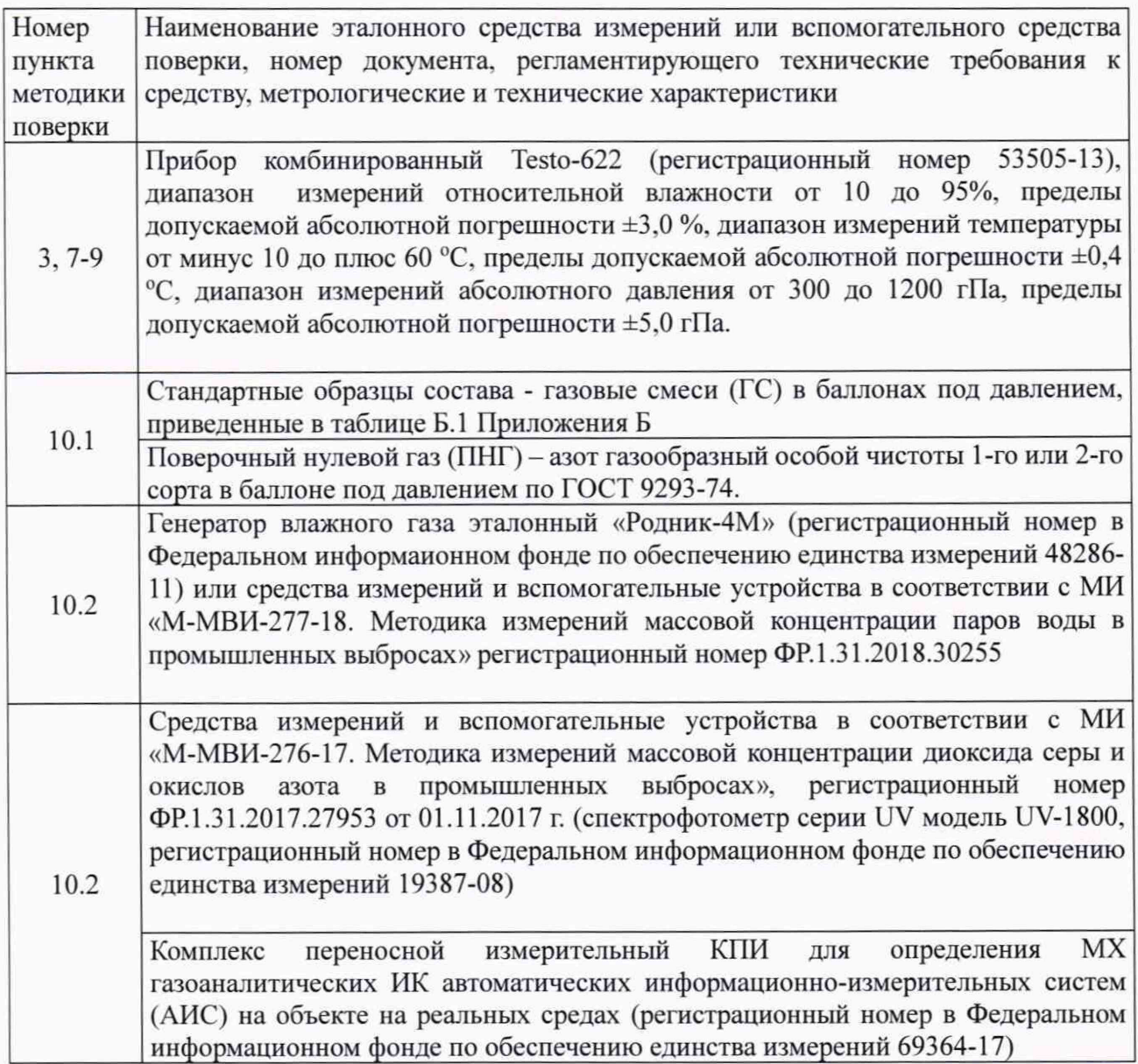

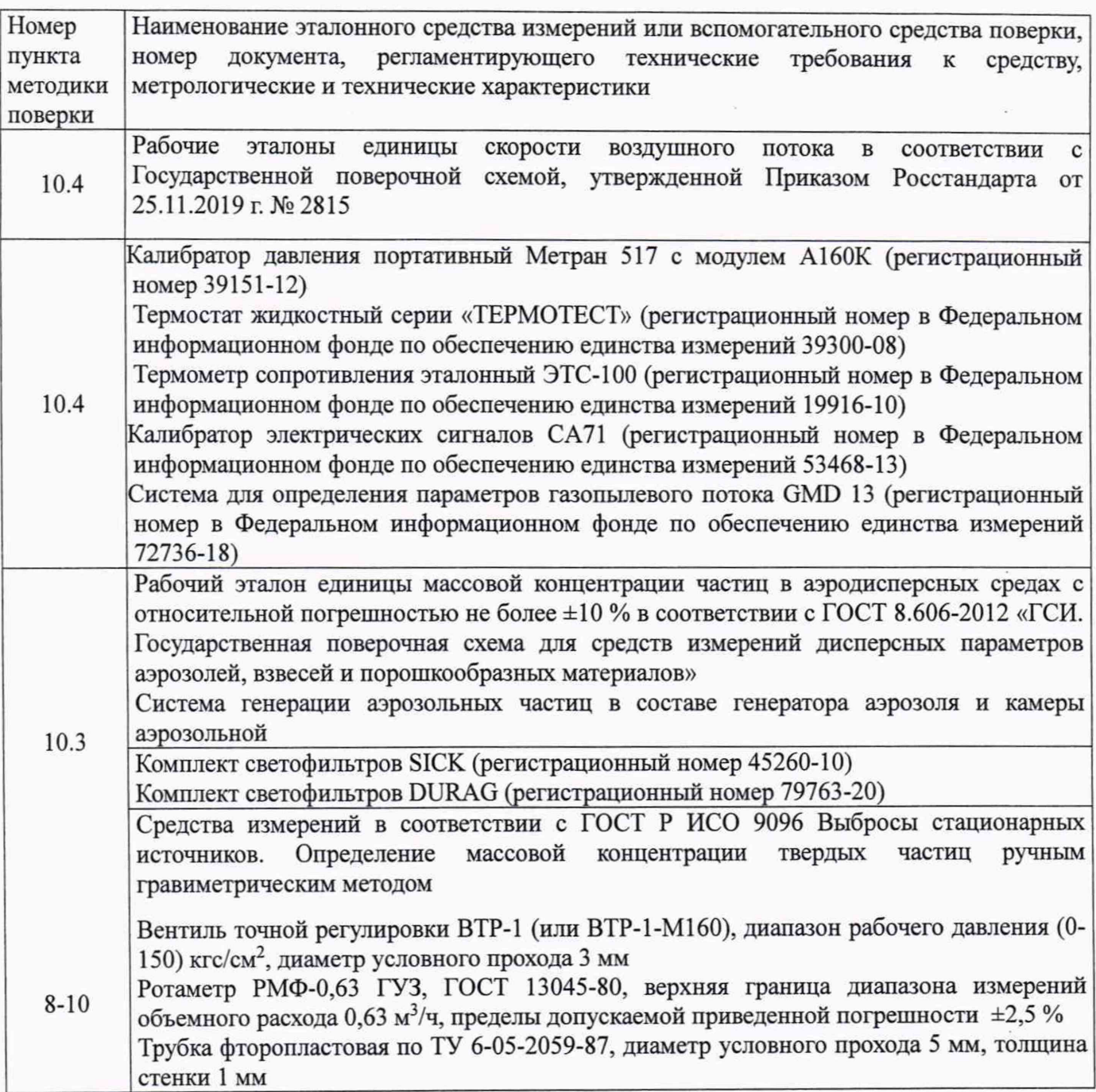

5.2 Допускается применение аналогичных средств измерений, обеспечивающих определение метрологических характеристик поверяемого комплекса с требуемой точностью.

5.3 Все средства измерений должны иметь действующие свидетельства о поверке, газовые смеси и ПНГ в баллонах под давлением - действующие паспорта.

# **6 Требования по обеспечению безопасности проведения поверки**

6.1 Помещение, в котором проводят поверку, должно быть оборудовано приточно-вытяжной вентиляцией.

6.2 Концентрации вредных компонентов в воздухе рабочей зоны не должны превышать значений, приведенных в ГОСТ 12.1.005-88.

6.3 При работе с комплексом необходимо соблюдать «Правила технической эксплуатации электроустановок потребителей», утверждённые приказом Минэнерго РФ № 6 от13.01.2003 и «Правила по охране труда при эксплуатации электроустановок», утверждённые приказом Минтруда России № 328н от 24.07.2013, введённые в действие с 04.08.2014.

6.4 Требования техники безопасности при эксплуатации ГС в баллонах под давлением должны соответствовать Федеральным нормам и правилам в области промышленной безопасности "Правила промышленной безопасности опасных производственных объектов, на которых используется оборудование, работающее под избыточным давлением", утвержденным приказом Федеральной службы по экологическому, технологическому и атомному надзору от 25.03.2014 г. №116.

6.5 Не допускается сбрасывать ГС в атмосферу рабочих помещений.

6.6 К поверке допускаются лица, изучившие эксплуатационную документацию на комплекс и прошедшие необходимый инструктаж.

#### **7 Внешний осмотр средства измерений**

7.1 При внешнем осмотре устанавливают соответствие комплексов следующим требованиям:

7.1.1 При внешнем осмотре комплекса, в т.ч. проботборного зонда и обогреваемой линии, должно быть установлено отсутствие внешних повреждений и загрязнений, влияющих на работоспособность.

7.1.2 Комплектность и маркировка должны соответствовать указанным в паспорте на комплекс.

7.1.3 Для средств измерений (СИ) должны быть установлены:

- исправность органов управления, настройки и коррекции;

- четкость всех надписей на лицевых панелях СИ;

- четкость и контрастность цифровых дисплеев СИ.

7.1.4 Для пробоотборного зонда с обогреваемой линией должно быть установлено соответствие температуры, указанной в паспорте, температуре точки росы для конкретного объекта с учетом запаса 15 °С.

7.1.5 Комплекс считается выдержавшим внешний осмотр удовлетворительно, если она соответствует всем перечисленным выше требованиям.

#### **8 Подготовка к поверке и опробование средства измерений**

8.1 Перед проведением поверки должны быть выполнены следующие подготовительные работы:

8.1.1 Подготавливают комплекс к работе в соответствии с требованиями его эксплуатационной документации.

8.1.2 Подготавливают к работе средства поверки, указанные в таблице 2, в соответствии с требованиями их эксплуатационной документации.

8.1.3 Проверяют наличие паспортов и сроки годности ГС.

8.1.4 Баллоны с ГС выдерживают в помещении, в котором проводят поверку, в течение не менее 24 ч.

8.1.5 Включают приточно-вытяжную вентиляцию.

8.1.6 При проведении поверки с использованием ГСО- газовых смесей (п.6.3.1.1) подсоединяют фторопластовую трубку с выхода вентиля точной регулировки, установленного на баллоне с ГС, через тройник на вход подачи газа пробоотборного зонда в соответствии с рисунком 1 Приложения В).

Расход ГС должен быть на 10 - 20 % выше расхода, потребляемого комплексом. Контроль расхода на сбросе осуществляют при помощи ротаметра, подключенного к тройнику.

8.1.7 При проведении поверки на реальной среде с использованием пробы газовых выбросов выполняют одну из следующих операций:

а) проводят отбор пробы в сосуд с поглотительным раствором в соответствии с МИ «М-МВИ-276-17 и в аккредитованной лаборатории измеряют в ней содержание компонентов:  $NO_x$ (в пересчете на NO<sub>2</sub>). SO<sub>2</sub> в соответствии с МИ «М-МВИ-276-17».

6

Примечание:

1 Допускается предоставление пробы предприятием-владельцем СИ с актом отбора.

2 Допускается применение других стандартизованных методов, оформленных в виде ГОСТ или аттестованных МИ и обеспечивающих измерение с точностью не хуже указанной в МИ «М-МВИ-276-17».

б) устанавливают поверочный комплекс КПИ (далее - КПИ) в условиях размещения поверяемого комплекса, в состав которого входит газоанализатор; зонд КПИ вставляют в технологическое отверстие дымовой трубы рядом с зондом поверяемого комплекса, подключают к зонду трубопровод и проводят их нагрев до требуемой температуры (температуры зонда поверяемого комплекса) в соответствии с РЭ на КПИ.

Примечание: Допускается подключение зонда КПИ к тройнику, установленному на обогреваемом трубопроводе поверяемого комплекса (перед подачей анализируемого газа на вход газоанализатора).

Продувают зонд и трубопровод КПИ после их нагрева 10-ти кратным объемом анализируемого газа, после чего проводят измерение содержания оксидов азота (по шкале NO<sub>x</sub>).

#### **8.2 Опробование**

8.2.1 Проверка общего функционирования

Проверку общего функционирования средств измерений и устройств в составе комплекса проводят в процессе тестирования при их запуске в соответствии с РЭ на приборы.

Результаты проверки считают положительными, если:

- отсутствует информация об отказах элементов, входящих в состав комплекса;

- на дисплее датчиков ИК индицируется текущая информация об измеряемых параметрах;

- на мониторе персонального компьютера (ПК) или цифровых выходов контроллера (ПЛК) комплекса для всех ИК поверяемого комплекса индицируется текущая информация об измеряемых параметрах.

8.2.2 Проверка герметичности пробоотборного зонда с обогреваемой линией

Проверка осуществляется подачей ПГС № 1 - ПНГ (азот газообразный в баллоне под давлением по ГОСТ 9293-74) и ПГС №2 (СО/N<sub>2</sub>) (таблица Б.1 приложения Б) на вход комплекса, имеющего канал измерений кислорода, через устройство отбора и подготовки пробы, в порт калибровки зонда (перед фильтром).

Предварительно подают указанные выше ПГС непосредственно на вход газоанализатора.

Подачу ГС проводят в соответствии с п. 5.1.6.

Результаты считаются положительными, если изменение показаний по каналу измерений кислорода не превышает погрешности, приведенной в таблице Г.1 Приложения Г.

Примечание: Допускается проверку герметичности проводить по измерительному каналу оксида углерода (СО) или кислорода (О2) с подачей ПГС № 1 и ПГС №2 (таблица Б.1 приложения Б).

Результаты считаются положительными, если изменение показаний по каналу измерений оксида углерода (СО) или кислорода (О<sub>2</sub>) не превышает погрешности, приведенной в таблице Г.1 Приложения Г.

# **9 Проверка программного обеспечения**

Для проверки соответствия ПО выполняют следующие операции.

Операция «Подтверждение соответствия программного обеспечения» состоит из следующих этапов:

- определения идентификационных данных метрологически значимой части ПО оборудования щита учёта (за исключением ПО преобразователей ТЭКОН -19, регистрационный номер 61953-15, проверяемого в соответствии с их методикой поверки);

- определения идентификационных данных автономного ПО «ТА-Control»;

- определения идентификационных данных ПО ПО трансмиттера точки росы Vaisala DRYCAP® DMT345.

Идентификация встроенного ПО контроллера осуществляется по цифровому идентификатору. Визуализация идентификационных данных осуществляется с помощью программы «Телепорт» и описана в приложении руководство пользователя РП1.

Идентификация автономного ПО осуществляется по контрольной сумме файла CalcDevices.dll, рассчитанной по алгоритму MD5. ПО «ТА-Control» идентифицируется посредством отображения номера версии на дисплее ПК по запросу пользователя в соответствии с Приложением 1 Руководства пользователя TA-Control 001 РП.

Идентификация ПО трансмиттера точки росы Vaisala DRYCAP® DMT345 осуществляется по наименованию и номеру версии. Идентификационные данные выводится при нажатии на клавишу «инфо» на дисплее или через последовательную линию командой «vers» на экран персонального компьютера, подключенного к прибору.

Результат подтверждения соответствия программного обеспечения считают положительным, если полученные идентификационные данные соответствуют указанным в разделе «Программное обеспечение» описания типа средства измерений.

# **10 Определение метрологических характеристик средства измерений**

10.1 Определение погрешности газоаналитических каналов (с использованием ГСО)

Определение погрешности проводят при поочередной подаче ПГС на вход пробоотборного зонда в последовательности: №№ 1-2-3-2-1-3 и считывании показаний с дисплея газоанализатора и монитора ПК комплекса.

Подачу ПГС проводят в соответствии с пунктом 5.1.6. Номинальные значения содержания измеряемых компонентов в ПГС приведены в таблице Б. 1 приложения Б.

Значения приведенной погрешности (у в %) для диапазонов, приведенных в таблице, Г.1 Приложения Г), рассчитывают для каждой ГС по формуле:

$$
\gamma = \frac{C_i - C_{\delta}}{C_k} \cdot 100\tag{10.1}
$$

где:

 $C_i$  – показания монитора ПК комплекса при подаче i-ой ПГС, мг/м<sup>3</sup> (млн<sup>-1</sup> или % об.);

*Сд -* действительное значение массовой концентрации (объемной доли) определяемого компонента в ПГС, мг/м<sup>3</sup>(млн<sup>-1</sup> или % об.);

 $C_k$  – верхний предел диапазона измерений, мг/м<sup>3</sup> (млн<sup>-1</sup> или % об.).

Значения относительной погрешности (5 в %) для диапазонов, приведенных в таблице Г.1 приложения Г, рассчитывают для каждой ГС по формуле:

$$
\delta = \frac{C_i - C_o}{C_o} \cdot 100\tag{10.2}
$$

где:

 $C_i$  – показания монитора ПК комплекса при подаче i-ой ПГС, мг/м<sup>3</sup> (млн<sup>-1</sup> или % об.);

*Сд* - действительное значение массовой концентрации (объемной доли) определяемого компонента в ПГС, мг/м<sup>3</sup>, ((млн<sup>-1</sup> или % об.);

Результаты определения считают положительными, если:

- полученные значения погрешности) не превышают пределов допускаемой погрешности каналов, приведенных в таблицах Г.1. Приложения Г;

- расхождение показаний дисплея газоанализатора и показаний мониторов компьютера с ПО не превышает 0,2 долей от пределов допускаемой погрешности.

10.2 Определение погрешности газоаналитических каналов и канала паров воды на объекте (на реальной среде)

10.2.1 Определение погрешности газоаналитических каналов (в комплекте с пробоотборным зондом с обогреваемой линией) на объекте с использованием реальной среды (проба газовых выбросов), в которой измерение содержания компонентов проводится с отбором пробы в поглотительный сосуд в соответствии с методики измерений МИ М-МВИ-276-17 либо с использованием комплекса КПИ.

*Примечание - Допускается применение других СИ или стандартизованных методов, оформленных в виде ГОСТ или аттестованных МИ и обеспечивающих измерение с требуемой точностью.*

Число измерений - в соответствии с МИ или в течение 20 мин каждые 5 мин для КПИ.

Одновременно проводят отсчет показаний по дисплею газоанализатора и монитора ПК комплекса.

Значения приведенной (относительной) погрешности для диапазонов измерений, в которых нормированы пределы допускаемой приведенной (относительной) погрешности (Г.1 Приложения Г), рассчитывают по формулам 6.1 и 6.2, где  $C_{\delta}$  – результат измерений, полученный по МИ в аккредитованной лаборатории или показания дисплея КПИ, мг/м<sup>3</sup>, (млн<sup>-1</sup> или % об.).

Примечание:

1. Пересчет показаний NO<sub>x</sub>, (в пересчете на NO<sub>2</sub>) для КПИ (объемная доля в млн<sup>-1</sup>) в массовую концентрацию проводится умножением на коэффициента 2,05 (при 0 °С и 760 мм рт.ст)

2. При получении результата измерений  $(C_{\delta}, M r / M^3)$  с помощью МИ или КПИ в виде суммы оксидов азота  $NO_x$  (в пересчете на  $NO_2$ ), необходимо провести расчет  $(C_i, mr/m^3)$  с учетом измеренных системой значений массовой концентрации NO и NO<sub>2</sub> по формуле:

#### $C_{NOX} = C_{NO2} + 1,53 \cdot C_{NO}$

где **<sup>C</sup> n o <sup>2</sup>и<sup>C</sup> n o —** измеренные значения массовой концентрации диоксида азота и оксида азота, мг/м<sup>3</sup>, соответственно.

10.2.2 Определение погрешности канала паров воды (газоанализатор в комплекте с пробоотборным зондом с обогреваемой линией) проводится на объекте с использованием реальной среды (проба газовых выбросов), в которой объемную долю паров воды измеряют в соответствии с МИ «М-МВИ-277-17».

Значения приведенной (относительной) погрешности для диапазонов измерений паров воды, в которых нормированы пределы допускаемой приведенной (относительной) погрешности (Таблица Г.1 Приложения Г), рассчитывают по формулам 6.1 и 6.2, где *Сд -* результат измерения объемной доли, %, полученный по МИ в аккредитованной лаборатории.

Результаты определения считают положительными, если полученные значения погрешности не превышают значений, приведенных таблице Г.1 приложения Г.

10.3 Определение погрешности канала твердых (взвешенных) частиц

Определение погрешности канала твердых (взвешенных) частиц проводится поэлементным методом, при котором проводятся следующие операции:

- определение погрешности анализатора пыли с использованием тестового аэрозоля или комплекта светофильтров;

- определение погрешности канала передачи информации.

10.3.1 Определение погрешности анализатора пыли с использованием тестового аэрозоля проводится в соответствии с:

МП-640-002-20 (для анализатора пыли D-R 320);

МП 242-2088-2017 (для анализатора пыли РСМЕ моделей STACK 710 и QAL 181); МП 45955-10 (для анализатора пыли DUSTHUNTER).

Результаты определения считают положительными, если полученные значения относительной погрешности канала измерений твердых (взвешенных) частиц не превышают значений, приведенных в таблице Г.2 приложения Г.

10.3.2 Определение погрешности анализатора пыли с использованием комплекта светофильтров

Определение погрешности канала твердых (взвешенных) частиц (с использованием комплектов светофильтров SICK или DURAG).

Определение погрешности проводится по спектральному коэффициенту направленного пропускания в следующей последовательности.

Устанавливают в гнездо блока излучателя светофильтр № 1 и фиксируют винтом в соответствии с руководством по эксплуатации.

Считывают показания дисплея прибора. Число измерений - не менее 3-х.

Выполняют указанную выше операцию, последовательно устанавливая в гнездо блока излучателя светофильтры № 2 и № 3.

При измерениях по спектральному коэффициенту направленного пропускания рассчитывают приведенную погрешность канала (у, %), по формуле:

$$
\gamma = \frac{\overline{T}_u - T_n}{(T_s - T_n)} \cdot 100, \tag{10.3}
$$

где *Тп-* значение светового коэффициента направленного пропускания светофильтра, указанное в свидетельстве о поверке, *%* Г,

*<sup>т</sup>*« - среднее арифметическое значение спектрального коэффициента направленного пропускания, *% Т.*

*Т*в, *Тн-* верхнее и нижнее значения диапазона измерений, соответственно, *% Т.*

Результаты определения считают положительными, если полученные значения приведенной погрешности канала по спектральному коэффициенту направленного пропускания не превышают значений, приведенных в таблице Г.2 приложения Г.

10.3.3 Определение погрешности канала передачи информации проводится в соответствии с п. 10.4.1 в).

Результаты определения считают положительными, если полученные значения погрешности канала передачи информации не превышают 0,2 долей от пределов допускаемой погрешности канала измерений.

10.4 Определение погрешности каналов температуры, давления и скорости

Определение погрешности каналов температуры, давления и скорости проводят поэлементным или комплектным методом с использованием эталонной системы для определения параметров газопылевого потока.

Поэлементная поверка проводится при наличии на первичные измерительные преобразователи, входящих в состав указанных каналов, действующих свидетельств о поверке (с демонтажом преобразователя).

При их отсутствии проводится поверка каждого канала в целом (комплектная поверка) на объекте (без демонтажа).

10.4.1 Поэлементный метод заключается в определении погрешности каналов параметров газового потока - температуры, давления, скорости (объемного расхода), имеющим в своем составе первичный измерительный преобразователь (ПИП) с аналоговым выходным сигналом в следующем порядке:

- определение погрешности ПИП;

- определение погрешности канала передачи информации.

а) Определение основной погрешности первичных преобразователей (датчиков).

Определение основной погрешности первичных преобразователей (датчиков) выполняется в лабораторных условиях после их демонтажа в соответствии с утвержденными методиками поверки.

Определяют основную погрешность ПИП на основании результатов поверки ПИП (по свидетельству о поверке и, при наличии, протоколу поверки).

Результаты определения считаются удовлетворительными, если полученные значения основной погрешности датчиков не превышают значений, приведенных в описании типа на соответствующие датчики.

б) Определение погрешности канала передачи информации (ИВК).

Определение погрешности канала передачи информации (ИВК) проводят на месте их установки.

Входными сигналами ИВК комплекса являются унифицированные токовые сигналы стандартных преобразователей скорости (объемного расхода), давления , температуры в диапазоне от 4 до 20 мА.

На вход ИВК подают унифицированный токовый сигнал в диапазоне от 4 до 20 мА от источника постоянного тока (калибратор электрических сигналов). При поверке ИВК выполняют по одному измерению в каждой выбранной точке поверки.

Значения выходных величин выводят на экран монитора ПК системы.

в) Определение погрешности канала передачи информации (ИВК) проводят в следующей последовательности:

Отключают первичные преобразователи и подключают средства поверки к соответствующим каналам, включая линии связи.

С помощью калибратора устанавливают на входе канала ввода аналогового сигнала электрические сигналы (от 4 до 20 мА), соответствующие значениям измеряемого параметра. Задают не менее пяти (или трех) значений измеряемого параметра, равномерно распределенных в пределах диапазона измерений (например, 0; 25; 50; 75 и 100 %) и через 10 секунд считывают значение параметра с экрана ПК комплекса с ПО.

Значение измеряемой величины *(Ад),* соответствующее заданному значению силы постоянного тока *I*<sub>3</sub>, мА, рассчитывают по формуле:

$$
A_{\rm A} = K \cdot (I_{\rm a} - 4) - |A_{\rm o}| \tag{10.4}
$$

где  $I_3$  - показания калибратора в каждой точке проверки, мА;

*А0-* нижнее значение диапазона измерений (в единицах измеряемой величины);

К - коэффициент преобразования, рассчитываемый по формуле, единица измеряемой величины, мА.

$$
K = \frac{A_s - A_u}{I_s - I_u}.
$$
\n(10.5)

где *А*в. *Ан-* верхнее и нижнее значение диапазона измерений, соответственно, в единицах измеряемой величины.

 $I_{\alpha}$ ,  $I_{\mu}$  – верхнее и нижнее значение диапазона измерений аналогового выхода, соответственно, мА.

г) Расчет погрешности канала передачи информации

Значение приведенной погрешности канала передачи информации в  $\gamma_n$  в % рассчитывают для каждой точки проверки по формуле:

$$
\gamma_n = \frac{A_i - A_{\delta}}{A_{\delta} - A_n} \cdot 100
$$
\n(10.6)

А,-измеренное комплексом значение определяемого параметра (по монитору где компьютера с ПО), в единицах измеряемой величины;

 $A_{\scriptscriptstyle g}$ ,  $A_{\scriptscriptstyle \mu}$ -верхнее и нижнее значение диапазона измерений, соответственно, в единицах измеряемой величины.

Значение относительной погрешности канала передачи информации в ( $\delta_n$  в %) рассчитывают для каждой точки проверки по формуле

$$
\delta_n = \frac{A_i - A_o}{A_o} \cdot 100\tag{10.7}
$$

 $A_i$ -измеренное комплексом значение определяемого параметра (по монитору где компьютера с ПО), в единицах измеряемой величины;

 $A_{\alpha}$ - действительное значение определяемого параметра, рассчитанное по формуле 10.7, в единицах измеряемой величины.

Результаты определения считают положительными, если полученные значения погрешности канала передачи информации не превышают 0,2 долей от пределов допускаемой погрешности канала измерений каждого параметра.

10.4.2 Определение погрешности каналов температуры, давления и скорости комплектным методом с использованием эталонной системы определения параметров газопылевого потока.

Зонд эталонной системы для измерения параметров газопылевого потока вводят в газоход, где находится зонд поверяемого ИК. Место ввода зонда эталонной системы должно находиться как можно ближе к зонду поверяемого ИК.

Проводят отсчет показаний дисплея поверяемого ИК, монитора АРМ и дисплея ИК температуры (давления или скорости) эталонной системы.

Абсолютную погрешность ( $\Delta_t$ , °С) измеренного значения температуры в месте измерения, рассчитывают по формуле

$$
\Delta_t = T_u - T_{\partial},\tag{10.8}
$$

где $\, {\rm T}_H \,$  – измеренное значение температуры (показания монитора APM), °С;

 $T_{\mbox{\scriptsize $\rm \pi$}}$  – действительное значение температуры; (показания дисплея ИК температуры эталонной системы), °С.

Абсолютную погрешность ( $\Delta_y$ , м/с) измеренного значения скорости в месте измерения, рассчитывают по формуле

$$
\Delta_V = V_u - V_{\partial},\tag{10.9}
$$

где *VH -* измеренное значение скорости (показания монитора АРМ), м/с;

 $V_{\rm II}$  - действительное значение скорости (показания дисплея ИК скорости эталонной системы), м/с.

Приведенную погрешность (у в %) измеренного значения давления в месте измерения, рассчитывают по формуле

$$
\gamma = \frac{P_i - P_o}{P_k} \cdot 100 \tag{10.10}
$$

где:

 $P_i$  – измеренное значение давления (показания монитора APM), кПа;

 $P_A$  - действительное значение давления, (показания датчика давления эталонной системы), кПа;

Рк - верхний предел диапазона измерений, кПа.

Относительную погрешность *(S* в %) измеренного значения скорости потока в месте измерения, рассчитывают по формуле

$$
\delta = \frac{v_i - v_o}{v_o} \cdot 100 \tag{10.11}
$$

где:

 $v_i$  – измеренное значение скорости газопылевого потока (показания монитора APM), м/с;

 $v_{\pi}$  - действительное значение скорости, (показания датчика скорости потока эталонной системы), м/с.

Результаты определения по каналам температуры, давления и скорости газопылевого потока считают положительными, если полученные значения погрешности не превышают значений, приведенных в таблицах Г.З - Г.4 Приложения Г.

#### **11 Подтверждение соответствия средства измерений метрологическим требованиям**

11.1 Результаты определения погрешности измерительных каналов комплексов считают положительными, если определенные значения не превышают значений, указанных в Приложениях Б и Г.

# **12 Оформление результатов поверки**

12.1 При проведении поверки оформляют протокол результатов поверки. Форма протокола поверки приведена в Приложении Е (рекомендуемом).

12.2 Комплексы, удовлетворяющие требованиям настоящей методики поверки, признают годными к применению, вносят результаты поверки в Федеральный информационный фонд по обеспечению единства измерений, по требованию владельца выдают свидетельство о поверке установленной формы.

12.3 При отрицательных результатах поверки вносят результаты поверки в Федеральный информационный фонд по обеспечению единства измерений, по требованию владельца выдают извещение о непригодности установленной формы, с указанием причин непригодности.

12.4 Нанесение знака поверки на средство измерений не предусмотрено.

(обязательное)

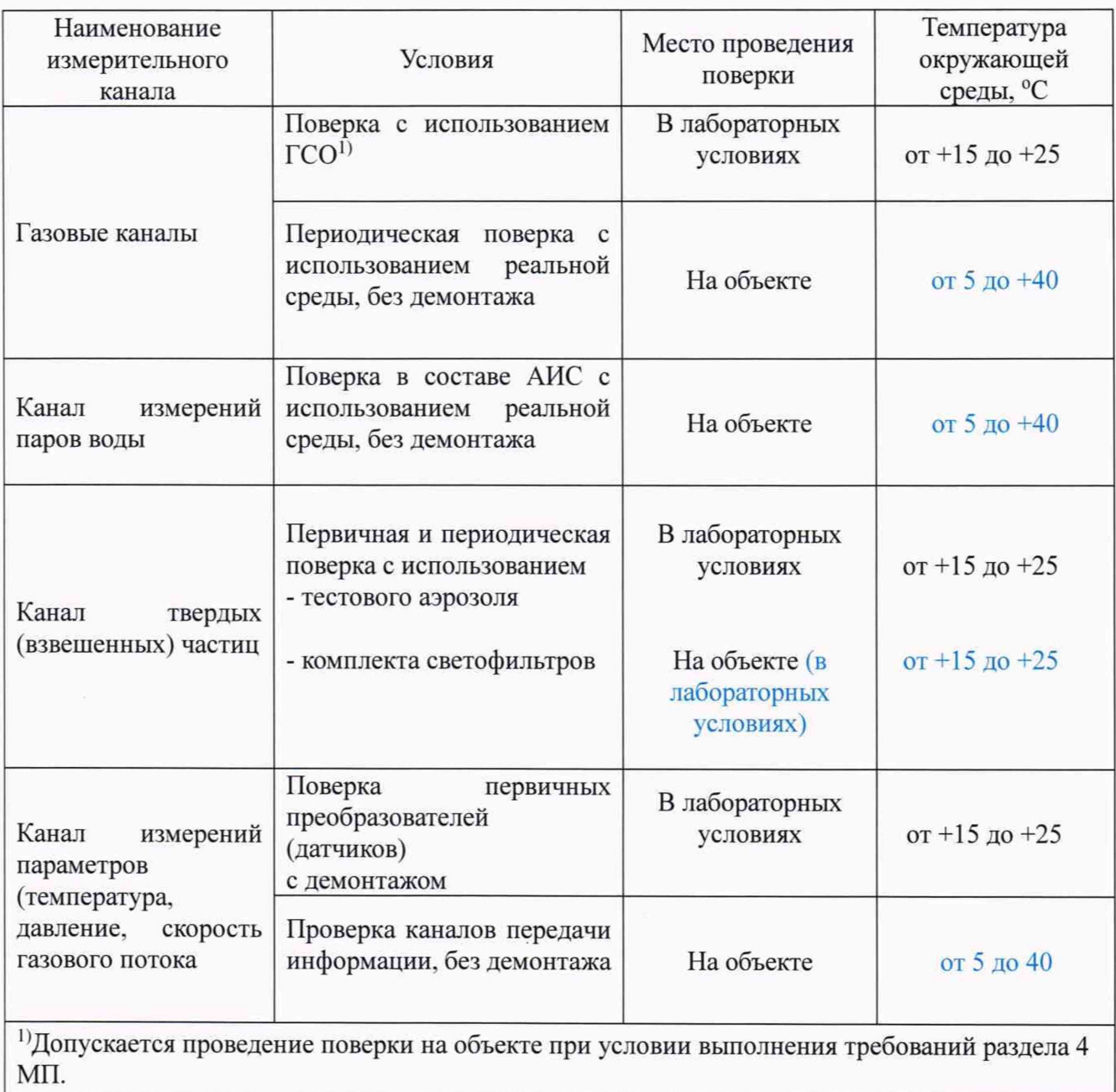

Таблица А. 1 - Условия определения MX измерительных газоаналитических каналов и паров воды в комплекте с пробоотборным зондом и обогреваемой линией

# Приложение Б<br>(обязательное)

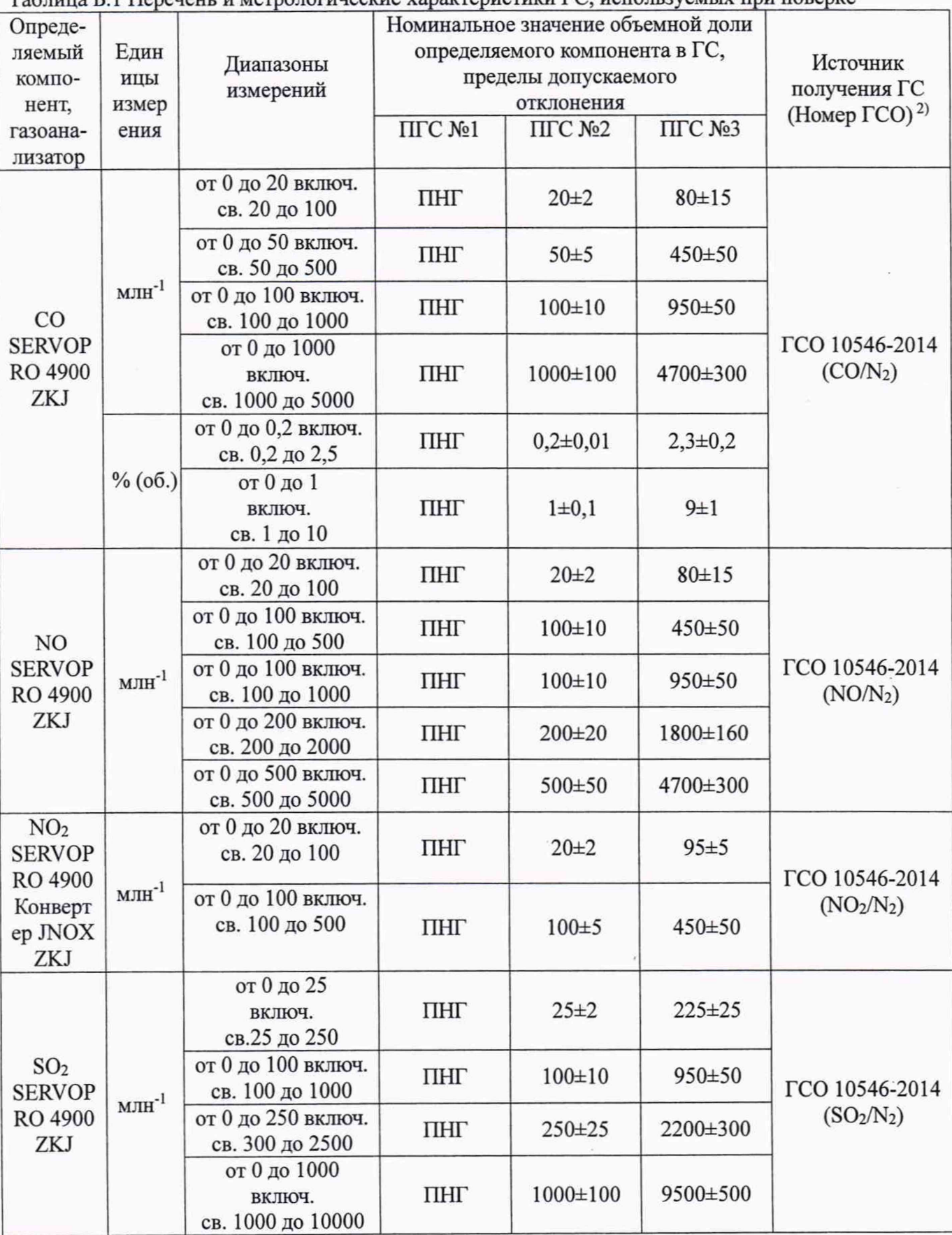

Таблица Б.1 Перечень и метрологические характеристики ГС, используемых при поверке

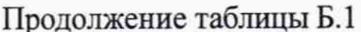

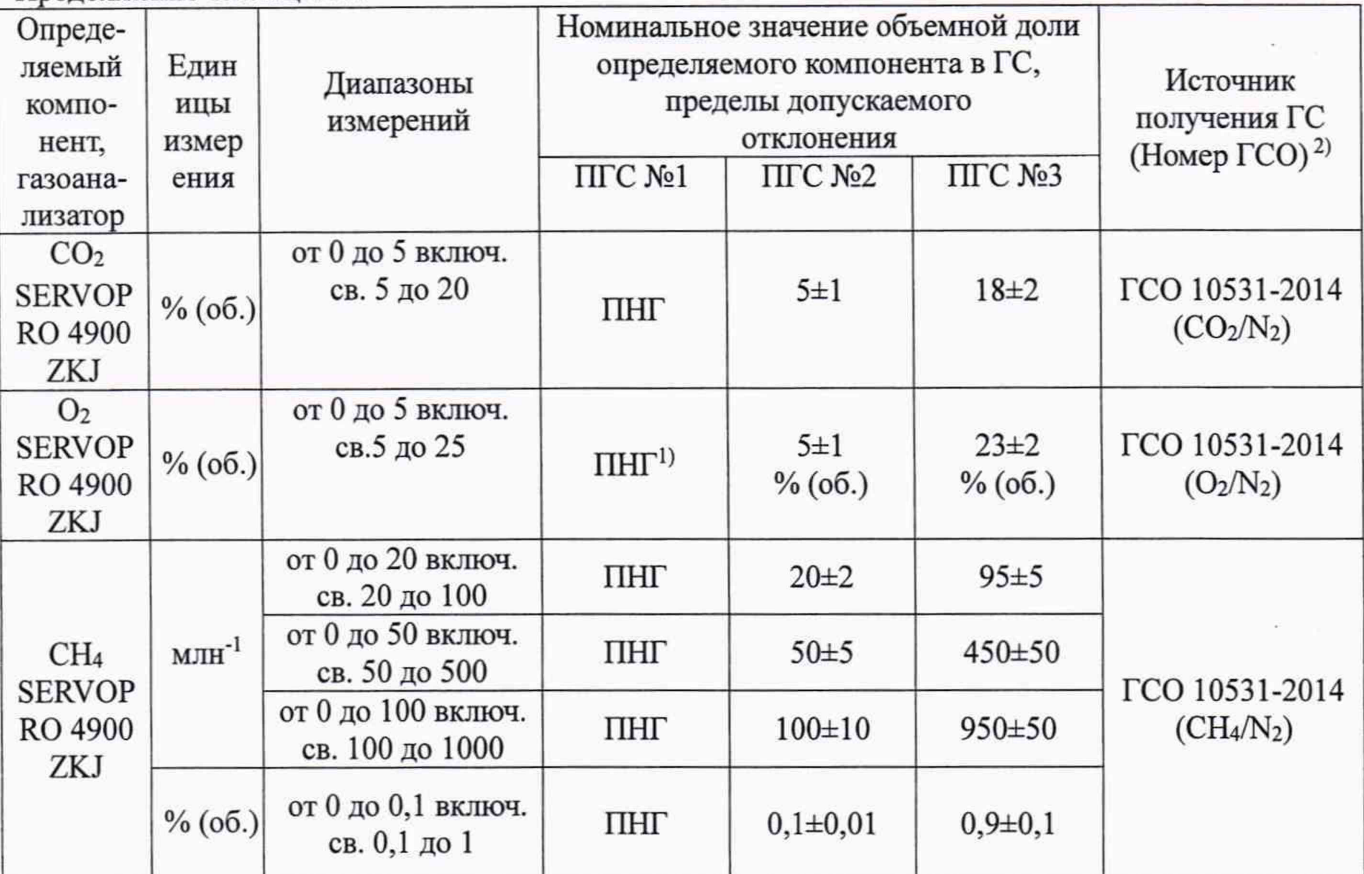

Примечания:

1) ПНГ - поверочный нулевой газ - азот газообразный особой чистоты 1-го или 2-го сорта по ГОСТ 9293-74 (для всех компонентов, в т.ч. и для кислорода).

2) Допускается использование стандартных образцов состава газовых смесей (ГС), в т.ч. многокомпонентных не указанных в настоящей методике поверки, при выполнении следующих условий:

- номинальное значение и пределы допускаемого отклонения содержания определяемого компонента в ГС должны соответствовать указанному для соответствующей ГС в таблице;

- точностные характеристики должны быть не хуже, чем у приведенных в таблице ГСО.

Информация о стандартных образцах состава газовых смесей утвержденного типа доступна на сайте Федерального информационного фонда по обеспечению единства измерений

Структурная схема проверки герметичности и погрешности газоаналитических ИК (через пробоотборный зонд) для комплекса ТА-СМУГ

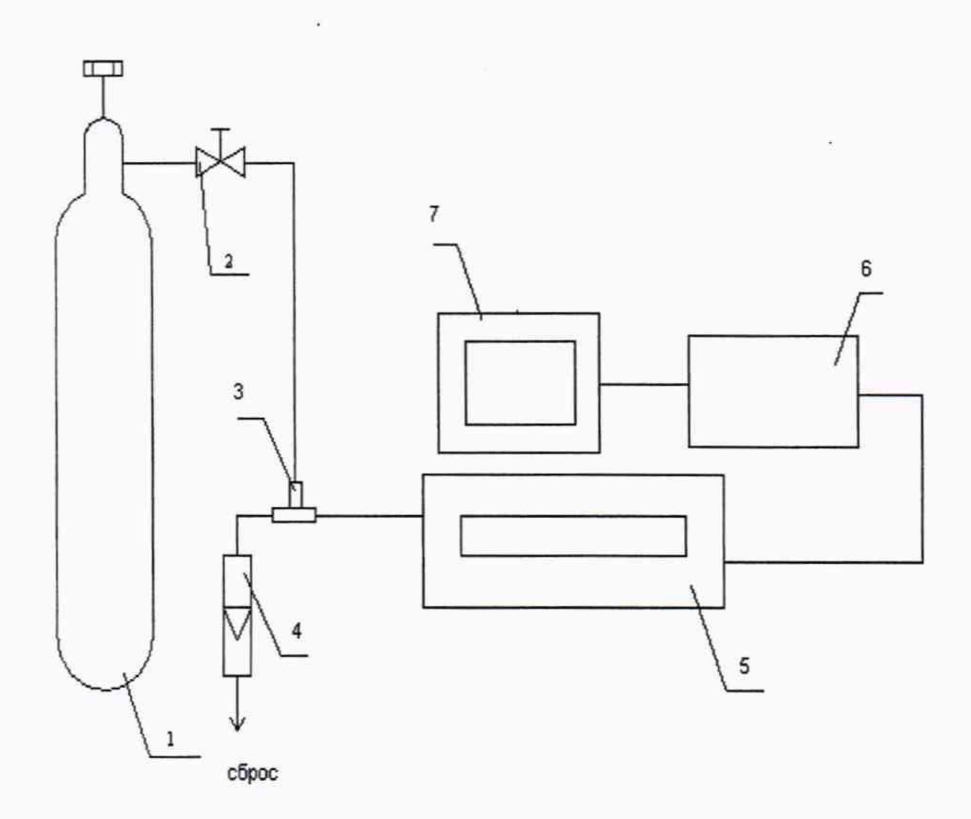

1 - баллон с ГС; 2 - вентиль точной регулировки; 3 - тройник; 4 - индикатор расхода (ротаметр); 5 - газоанализатор с устройством отбора и подготовки пробы; 6 - контроллер; 7 - ПК автоматизированного рабочего места.

Рисунок В.1 - схема подачи ПГС из баллонов под давлением на вход комплекса

 $\overline{\phantom{a}}$ 

# **Приложение Г**

 $\overline{\phantom{a}}$ 

(рекомендуемое)

Таблица Г.1 - Метрологические характеристики газоаналитических измерительных каналов (с устройством отбора и подготовки пробы) в условиях эксплуатации

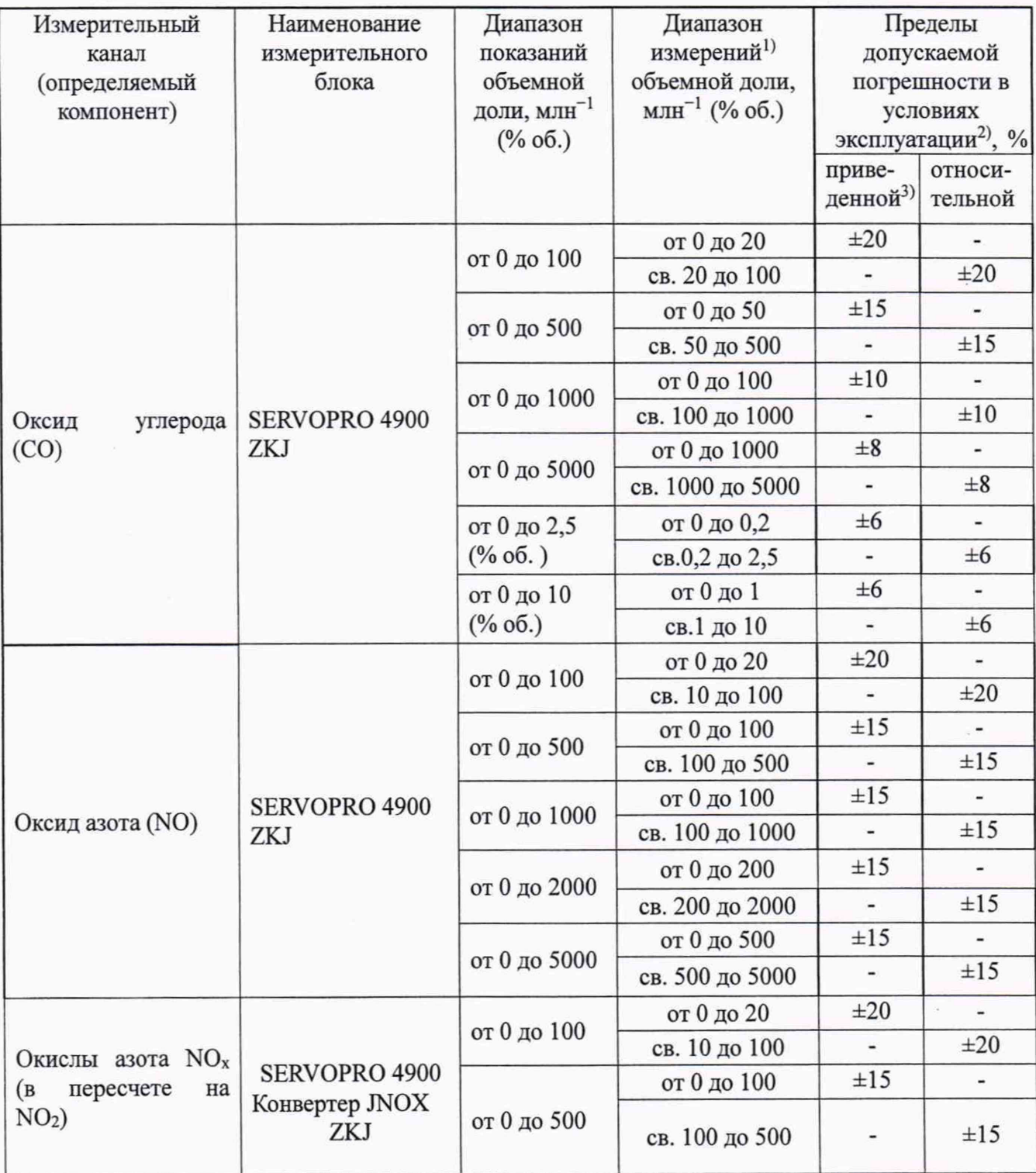

 $\sim 10^{-1}$ 

# Продолжение таблицы Г.1

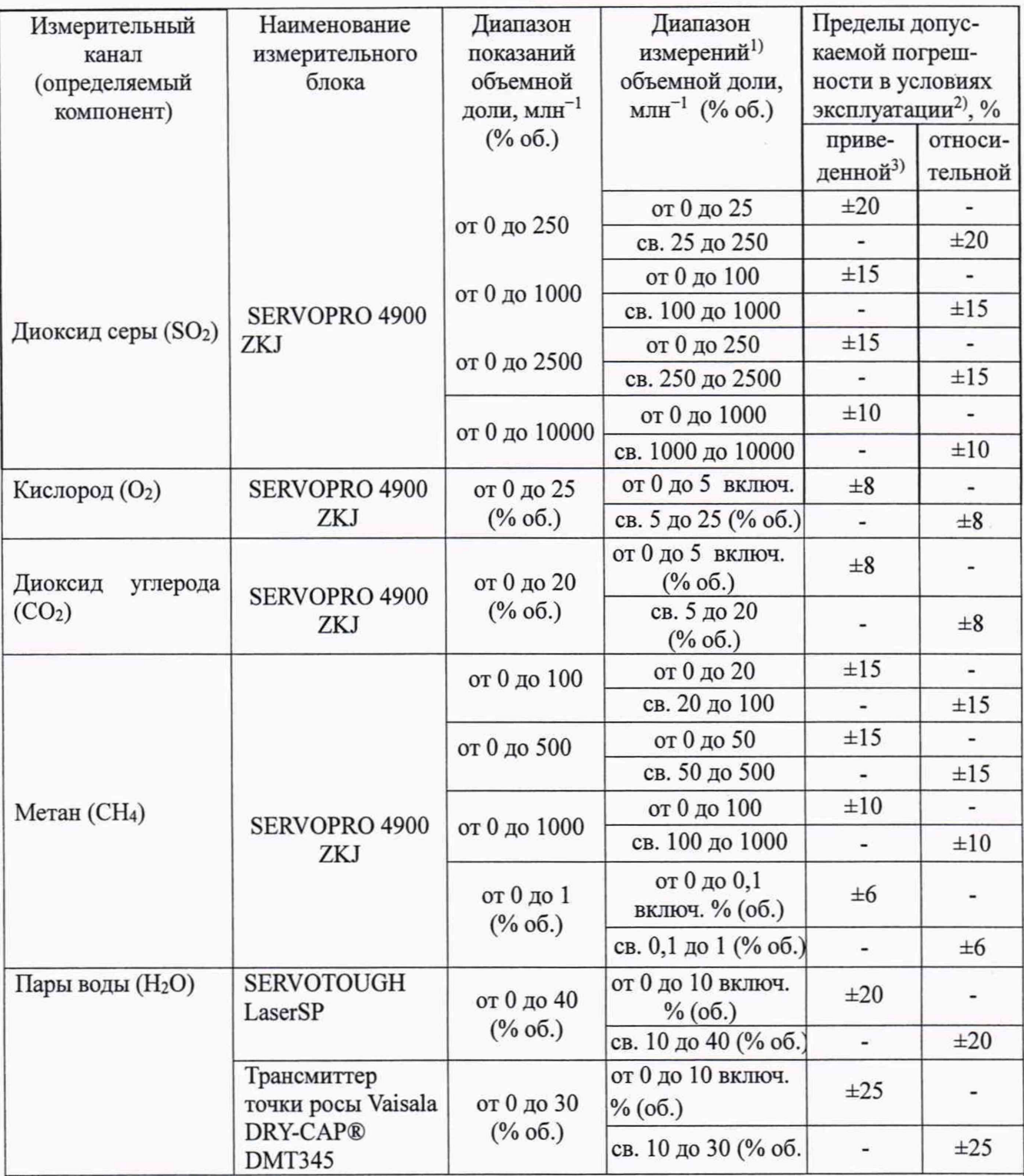

1} Конкретные компоненты и диапазоны измерений определяются при заказе и указываются в паспорте на комплекс. При отличии верхнего значения 2-го диапазона измерений от указанных в таблице, выбирают тот диапазон, который включает это верхнее значение.

Пересчет значений объемной доли X в млн'1 (ppm) в массовую концентрацию С, мг/м3, проводят по формуле:  $C = X$  M/Vm, где M - молярная масса компонента, г/моль, Vm молярный объем газа-разбавителя - азота или воздуха, равный 22,41, при условиях (0 °С и 101,3 кПа в соответствии с РД 52.04.186-89), дм3/моль.

Номинальная цена единицы наименьшего разряда измерительных каналов:

0,1 млн<sup>-1</sup> - для всех компонентов (кроме O<sub>2</sub> и H<sub>2</sub>O); 01 % об. - для O<sub>2</sub>; 0,1 % об. - для H<sub>2</sub>O.

2) В соответствии с Постановлением Правительства РФ № 1847 от 16.11.2020.

3) Приведенные к верхнему пределу диапазона измерений

<sup>4)</sup> Сумма оксидов азота NOx (в пересчете на NO<sub>2</sub>) является расчетной величиной. Массовая концентрация оксидов азота (C<sub>NOx</sub>) в пересчете на NO<sub>2</sub> рассчитывается по формуле: CNOx=CNO2+1,53·CNO,, где CNO2 и CNO - измеренные значения массовой концентрации диоксида азота и оксила азота, мг/м<sup>3</sup>, соответственно.

ТаблицаГ.2 - Метрологические характеристики для канала измерений массовой концентрации твердых (взвешенных) частиц в условиях эксплуатации

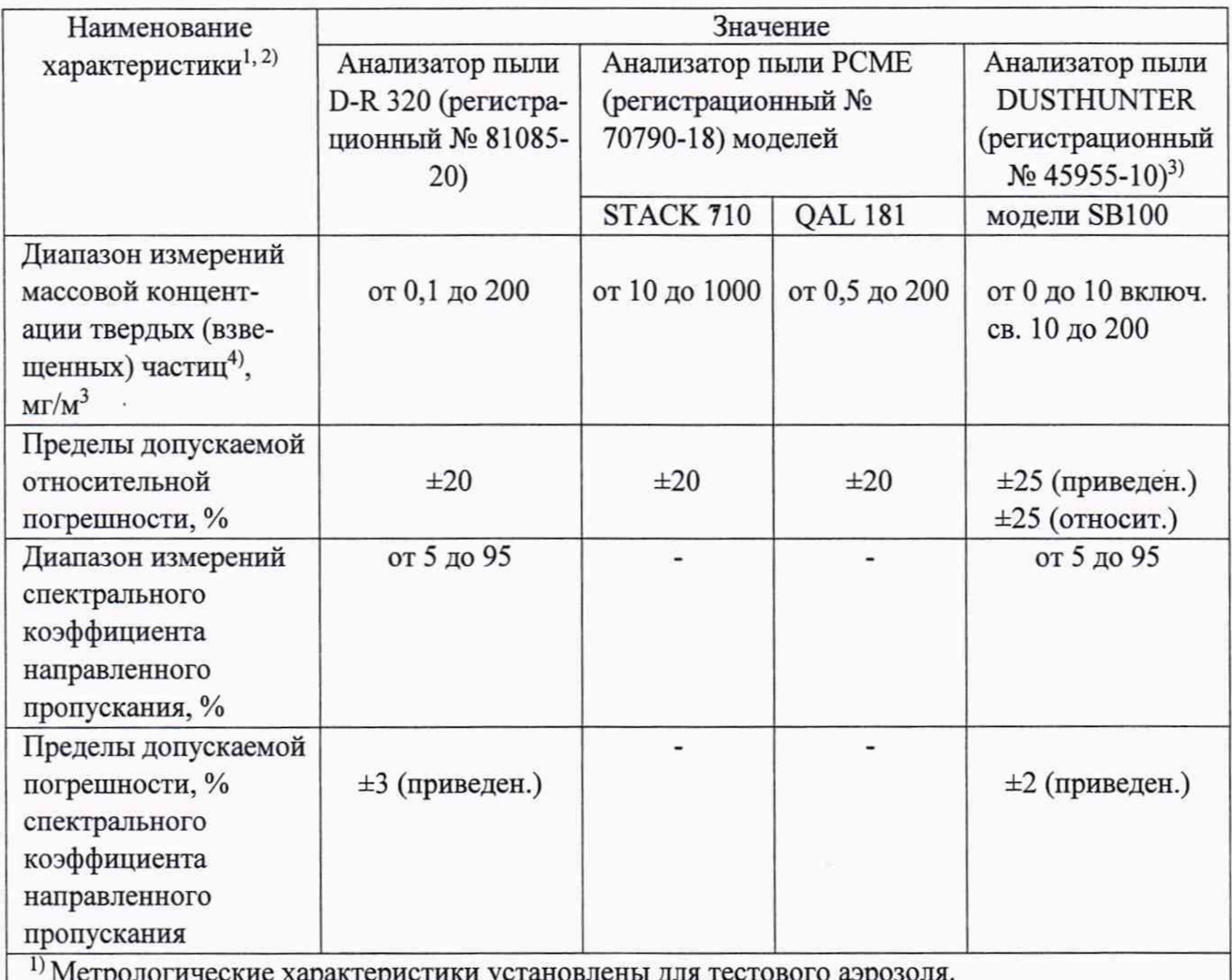

логические характеристик

<sup>2)</sup> Погрешность канала передачи информации не превышает 0,2 долей от пределов допускаемой погрешности канала измерений

3) Дополнительная погрешность не превышает 0,2 долей от пределов допускаемой основной погрешности анализатора

<sup>4)</sup> Номинальная цена единицы наименьшего разряда: 0,01 мг/м<sup>3</sup>

ТаблицаГ.3 - Метрологические характеристики каналов температуры и давления газового потока в условиях эксплуатании

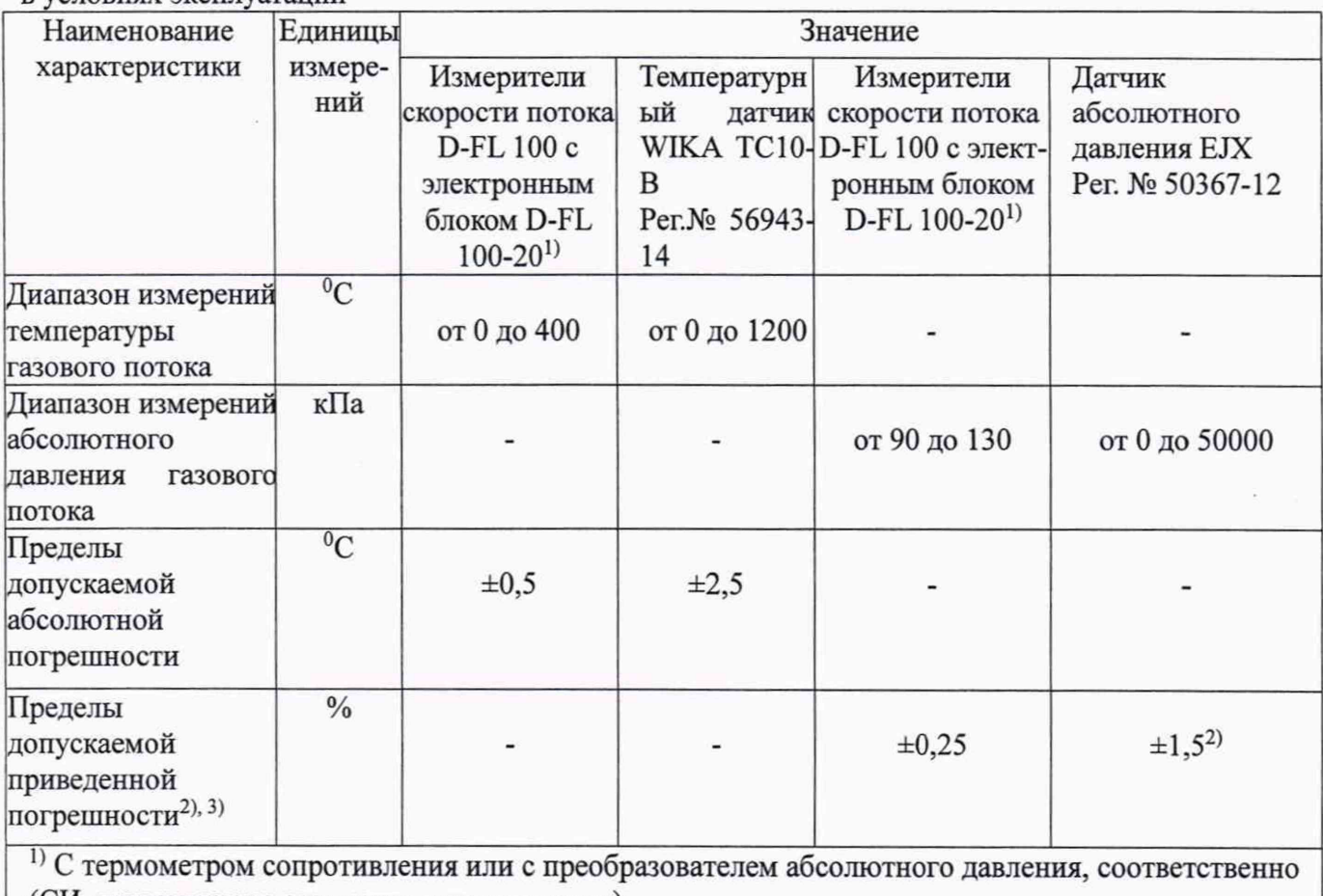

(СИ, применяемые совместно с измерителем)

2) Приведенные к верхнему пределу диапазона измерений. Пределы допускаемой основной приведенной погрешности преобразователя давления равны  $\pm$  (от 0,025 до 0,6) %. Нормальные условия измерений:

- температура окружающего воздуха, °С

- относительная влажность окружающего воздуха, %

- диапазон атмосферного давления, кПа

от +15 до +25 от 30 до 80 от 98 до 104,6

3) Погрешность канала передачи информации не превышает 0,2 долей от пределов допускаемой погрешности канала измерений

Т аблицаГ4 - Метрологические характеристики канала скорости (объемного расхода) газового потока

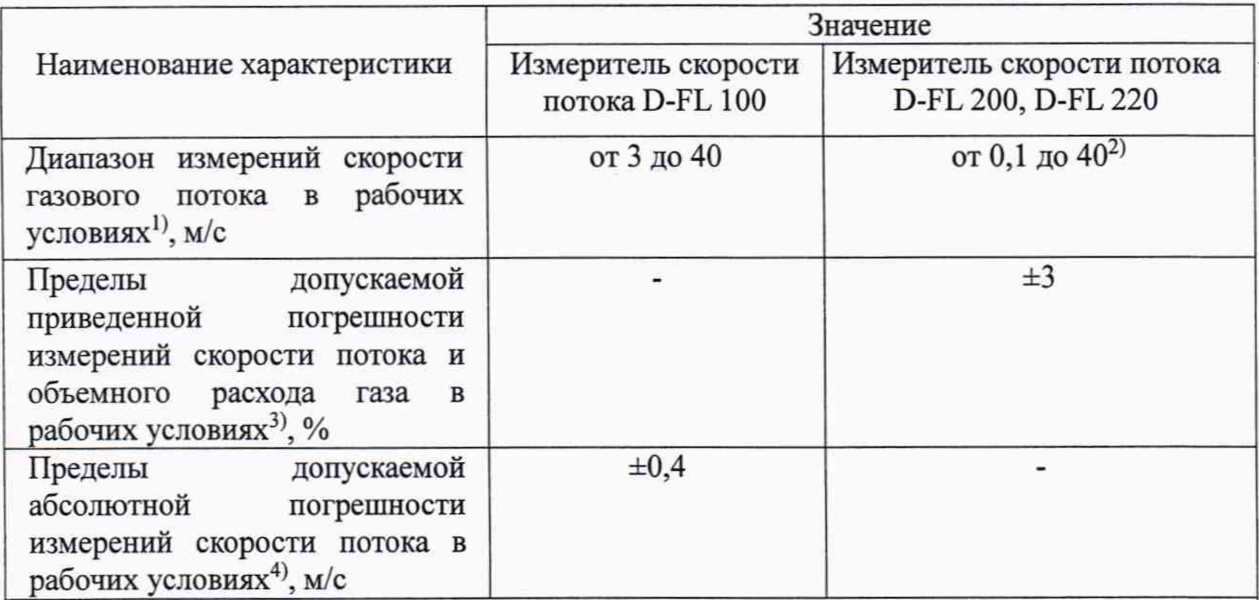

<sup>1)</sup> Диапазон измерений по каналу объемного расхода рассчитывается с учетом измеренного значения скорости газового потока и площади сечения дымовой трубы.

2) Относительная погрешность в условиях эксплуатации не более ±10 % в диапазоне измерений от 12 до 40 м/с.

3) Погрешность канала передачи информации не превышает 0,2 долей от пределов допускаемой погрешности канала измерений

4) Номинальная цена единицы наименьшего разряда измерительных каналов скорости расхода 0,1 м/с.

# Определение поправочного коэффициента на объекте (на реальной среде) для канала твердых (взвешенных) частиц

После определения MX ИК взвешенных частиц по тестовым аэрозолям в лабораторных условиях, и установки на объекте (на стационарном источнике загрязнения окружающей среды), проводится определение поправочного коэффициента (К<sub>п</sub>) с учетом значений массовой<br>концентрации, полученных с применением оборудования и согласно процедурам. концентрации, полученных с применением оборудования и согласно процедурам, рекомендованным в ГОСТ Р ИСО 9096 «Выбросы стационарных источников. Определение массовой концентрации твердых частиц ручным гравиметрическим методом» (далее - МИ).

Примечание: Допускается применение других стандартизованных методов, оформленных в виде ГОСТ или аттестованных МИ, или средств поверки, внесенных в Федеральный информационный фонд по обеспечению единства измерений, имеющих запас по точности и действующее свидетельство о поверке.

Работы по определению поправочного коэффициента осуществляются в соответствии с требованиями эксплуатационной документации (ЭД) на комплекс при проведении поверки. Рекомендуемые настройки поверяемого анализатора при определении поправочного коэффициента приведены в ЭД.

Указанный коэффициент определяют при стабильных условиях технологического процесса по показаниям анализатора пыли с одновременным отбором проб и измерением массовой концентрации пыли гравиметрическим методом и вводят в программное обеспечение (ПО) ИК взвешенных частиц при поверке и при изменении режимов работы объекта (замена топлива и т.д.).

Количество измерений и место отбора проб выбирают согласно рекомендациям МИ. Место отбора проб выбирают таким образом, чтобы свести к минимуму влияние отбора пробы на показания поверяемого анализатора.

Время отбора пробы на фильтр - в соответствии с МИ. Отсчет показаний анализатора каждые 5 мин в течение времени отбора пробы.

Значение К<sub>пі</sub> для рассчитывают по формуле

$$
K_{\pi} = \frac{C}{\overline{A}} \cdot , \qquad (1)
$$

где С - значение массовой концентрации пыли, определенной гравиметрическим методом,  $MT/M^3$ ;

*А* - среднее арифметическое значение показаний анализатора пыли за время отбора пробы на фильтр, мг/м<sup>3</sup>;

Полученное значение Кп вводится в программное обеспечение (ПО) анализатора или ИК пыли в соответствии с ЭД. Значение К<sub>п</sub> указывается в свидетельстве о поверке на комплекс.

# Протокол поверки

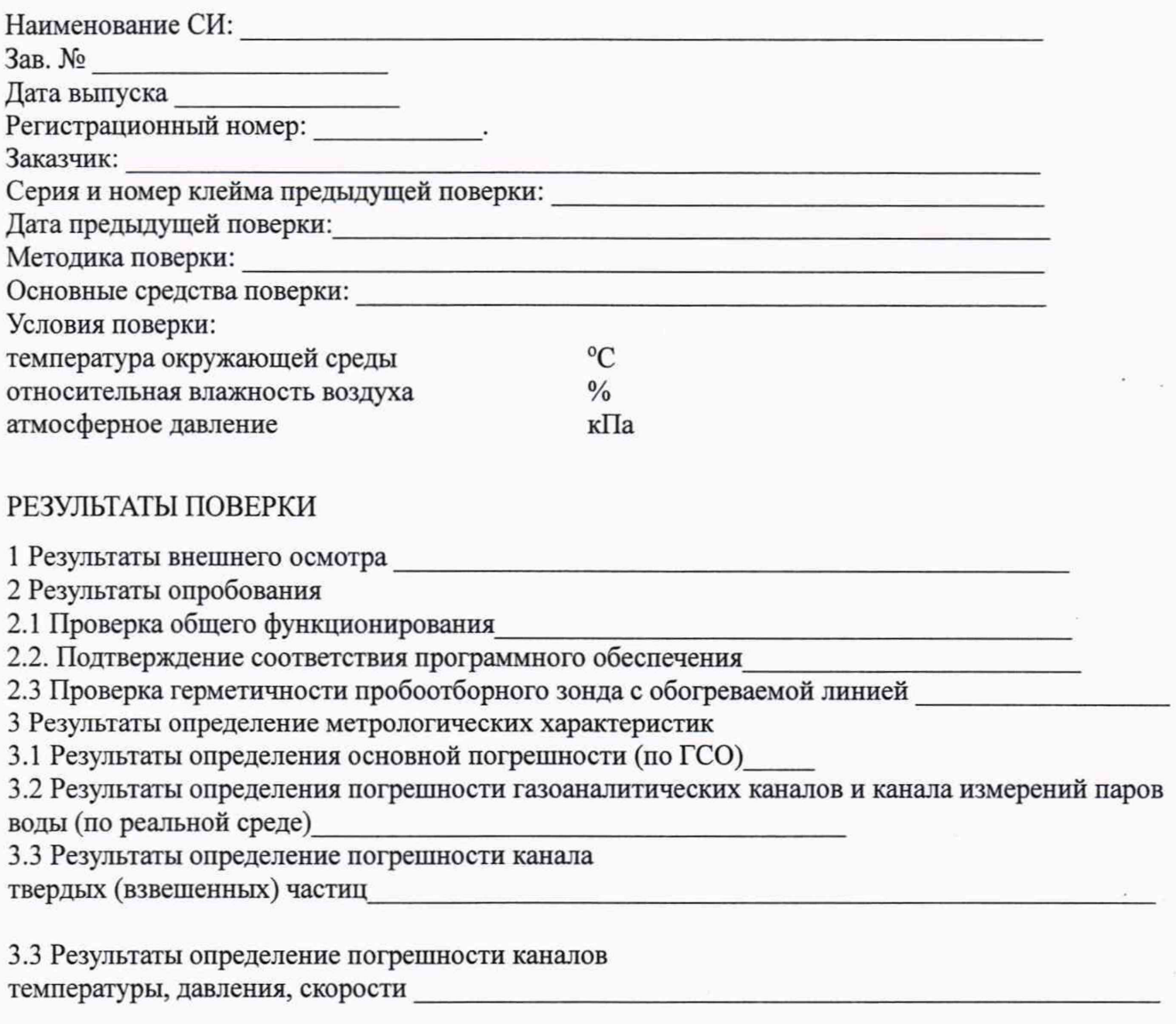

Заключение: на основании результатов первичной (или периодической) поверки комплекс признан соответствующим установленным в описании типа метрологическим требованиям и пригоден к применению.

Поверитель:\_\_\_\_\_\_\_\_\_\_\_\_\_\_\_\_

Дата поверки: